# 阜阳市残疾人联合会

### 2022年残疾人教育、就业、社会保障 重点工作

2022年是"十四五"规划全面实施之年。为贯彻落实习近平 总书记关于残疾人事业的重要论述,根据省市残联工作部署,现 就做好全市2022年残疾人教育、就业、社会保障重点工作通知 如下。

#### 一、教育丁作

1.配合教育部门做好义务教育阶段适龄残疾儿童少年核查 安置工作。开展适龄残疾儿童少年受教育情况核查工作。核查情 况提交教育部门, 协助教育部门通过分类别分等级分地区的区别 化安置措施, "一人一案"解决适龄残疾儿童教育安置问题, 做 好控辍保学、送教上门和随班就读工作,促进融合教育发展。配 合教育部门制定《阜阳市"十四五"特殊教育发展提升行动计划》。

2. 做好残疾学生高考服务等相关工作。配合教育部门, 帮助 残疾考生准确了解国家考试招生、助学等政策,并提供合理便利, 协调解决高考招录相关工作。继续实施好国家彩票公益金等扶残 助学项目,做好家庭经济困难学生和残疾子女的资助工作。

3.做好高等教育阶段残疾学生资助工作。各地要根据省残联 省教育厅省财政厅印发《安徽省高等教育阶段残疾学生资助办

 $-1 -$ 

法》(皖残联〔2021〕47号)文件要求, 做好2022年度残疾大 学生资助工作。

4.各地残联联合当地教育部门开办推广国家通用手语和国 家通用盲文骨干培训班,做好国家通用手语和国家通用盲文推广 工作。

#### 二、就业工作

1.进一步巩固拓展残疾人脱贫攻坚成果同乡村振兴有效衔 接。做好易致贫返贫和突发困难残疾人的精准监测和及时帮扶。 守住不发生规模性返贫的底线。推动各地落实乡村振兴重点帮扶 县帮扶政策, 加强对重点帮扶县残疾人就业创业和培训等方面的 支持。定期和乡村振兴局开展残疾人监测对象数据比对、建立信 息数据共享机制。开展农村困难残疾人实用技术培训。助力农村 残疾人增收。做好定点帮扶工作。

2.继续实施市残联等15部门联合下发的《阜阳市关于扶持 残疾人就业创业的实施意见》。提升残疾人就业创业帮扶质量, 推动残疾人就业创业稳定、持续、健康发展。各地残联大力促进 残疾人自主创业、灵活就业、辅助性就业、公益性岗位就业、残 疾人新业态就业。开展残疾人技能提升行动。积极扶持阳光助残 就业基地、残疾人孵化基地、阳光大棚、辅助性就业机构等项目。 加大落实力度, 增加地方投入, 优先使用省级就业专项资金, 全 面推进各项目实施。

3.持续推动按比例安排残疾人就业工作。依法推进党政机

关、事业单位和国有企业带头按比例安排残疾人就业。发挥安置 残疾人就业主渠道作用。继续开展用人单位按比例安排残疾人就 业公示工作。奖励超比例安排残疾人就业用人单位。

4.积极推动残疾人辅助性就业机构建设稳步开展,不断拓宽 残疾人就业渠道。推进《关于发展残疾人辅助性就业的意见》《中 国残联办公厅关于进一步落实残疾人辅助性就业机构扶持政策 的通知》等文件的落实,积极协调争取场地设施、项目提供、税 费减免、资金投入、产品采购等支持政策。对残疾人辅助性机构 进行补贴, 确保残疾人辅助性就业机构正常运行。

5.认真落实《关于完善残疾人就业保障金制度更好促进残疾 人就业的总体方案》,各地要加大残疾人就业创业和培训工作调 研力度。摸清残疾人就业创业基本数据和情况。讲一步改讲和完 善扶持残疾人就业创业项目措施,充分发挥省级残疾人就业创业 资金的带动作用,积极推动各地加大对残疾人就业创业的经费投 入, 促进残疾人稳定就业。

6.积极配合人社部门做好应届高校毕业生求职创业补贴信息 化发放工作,让符合条件的残疾人学生得到求职创业补贴的同 时,对其做好基础信息数据提供相关政策宣传和解答工作。落实 全力做好高校残疾人毕业生就业工作的部署,加强信息采集,完 善毕业生"一人一策"就业服务档案, 加强部门合作, 落实就业 政策, 将高校残疾人毕业生就业服务摆在残疾人就业工作重要位 置,列入各级残联2022年度重点工作。

 $-3 -$ 

7.举办2022年"阜创汇"第七届残疾人职业技能竞赛,选拔 优秀残疾人技能人才参加2022年全国、全省残疾人职业技能大 赛。

#### 三、社会保障工作

1.履行好残联在两项补贴制度中的审核职责。重点对残疾人 证和残疾等级予以审核并干规定时限内完成对申报对象材料的 相关审核工作。做好残疾人两项补贴"跨省通办"有关事项。

2.贯彻落实民政部、财政部、中残联《关于讲一步完善残疾 人生活补贴和重度残疾人护理补贴制度的意见》和相关要求, 运 用好全国残疾人"两项补贴"信息管理系统, 配合民政部门做好 "两项补贴"工作。各地残联和当地民政部门建立信息数据共享 机制,每月比对一次补贴申请和残疾人证信息,加强数据分析研 判,保证系统数据和实际情况一致。

3.各地积极配合当地民政落实困难残疾人"应保尽保",要 保证"生活困难、靠家庭供养且无法单独立户的成年无业重度残 疾人, 经个人申请, 可按照单人户纳入最低生活保障范围"的政 策落实到位。

附件: 2022年度扶持残疾人就业创业项目

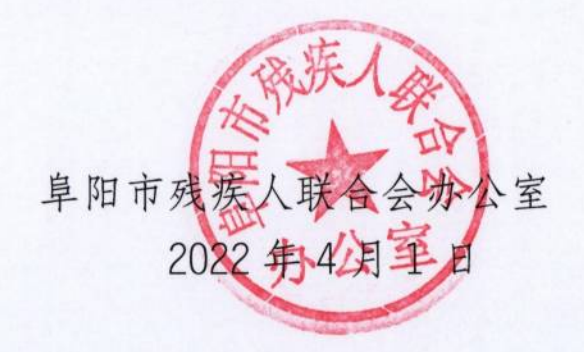

### 附件

## 2022年度扶持残疾人就业创业项目指标

#### 任务单位: 人、名(个)

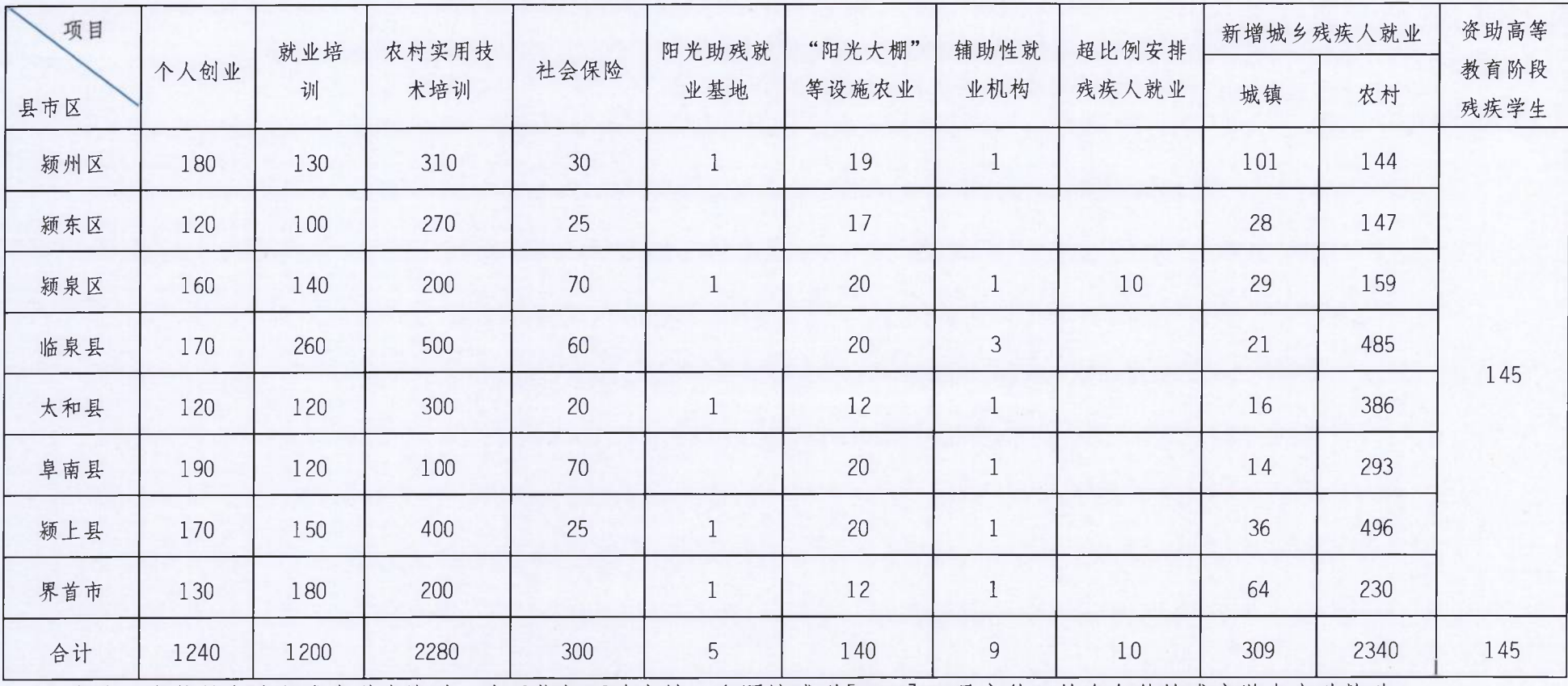

备注:高等教育阶段残疾学生资助,由于指标不确定性,参照皖残联[2021]47号文件,符合条件的残疾学生应助救助。

 $-5 -$